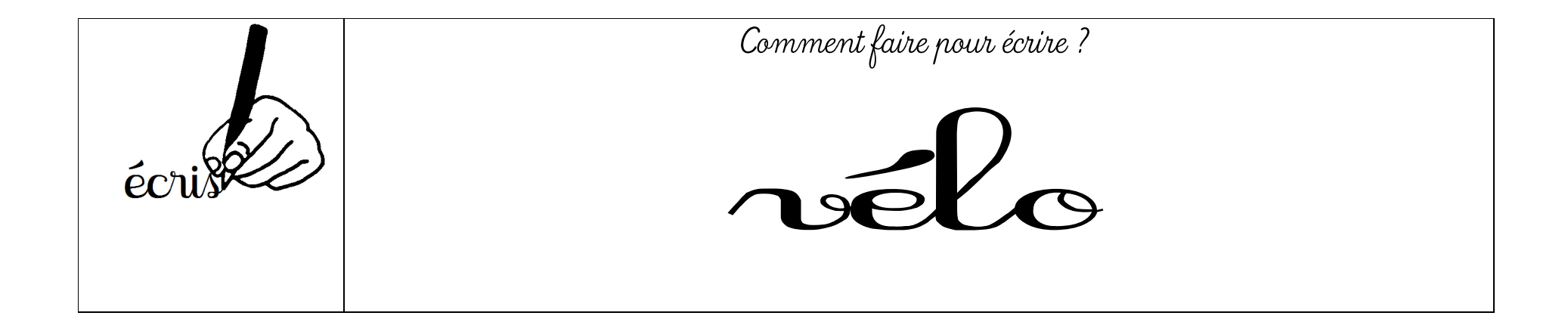

## Ce n'est pas l'image du vélo qui nous intéresse, c'est le mot « vélo ».

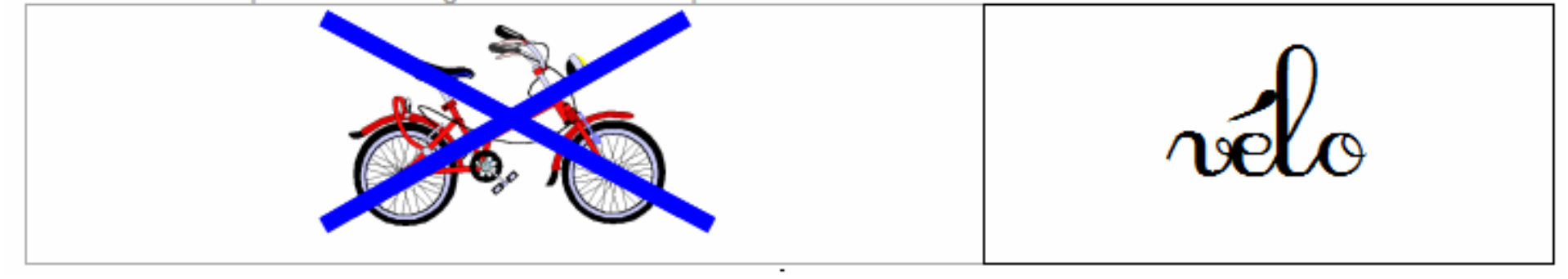

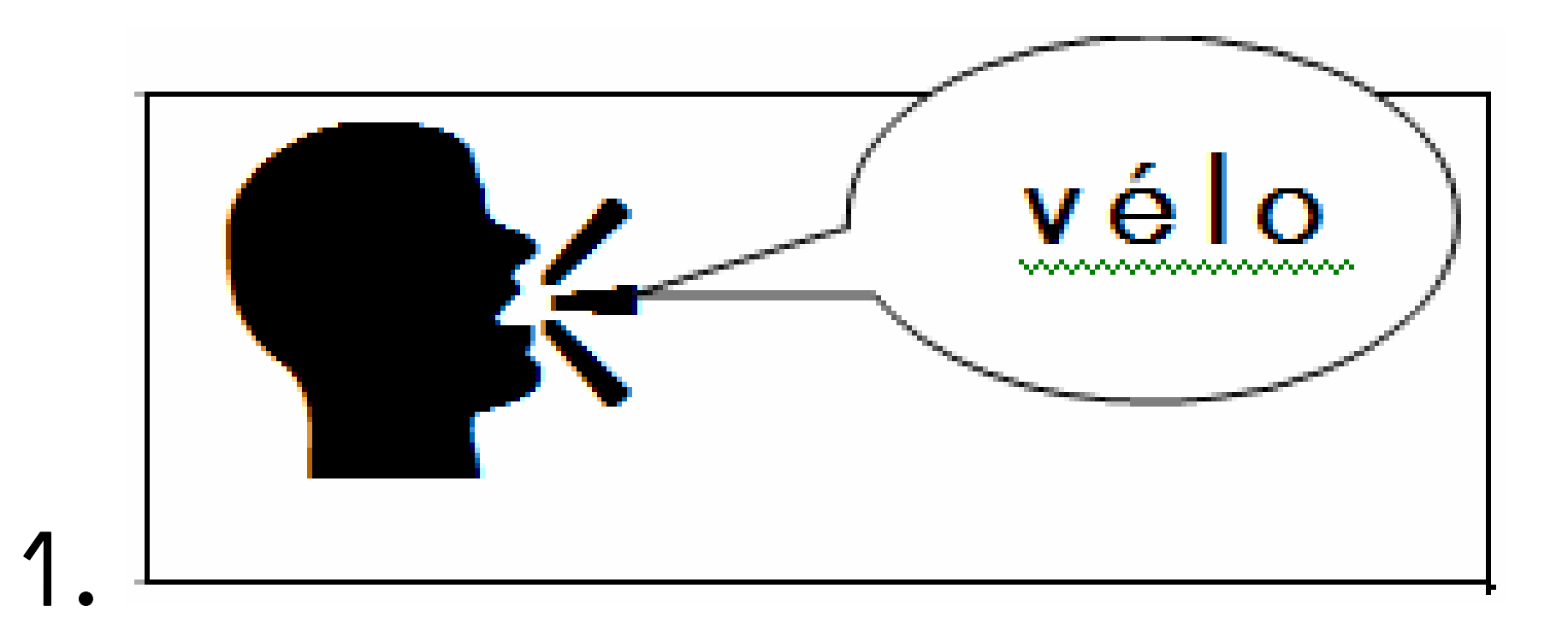

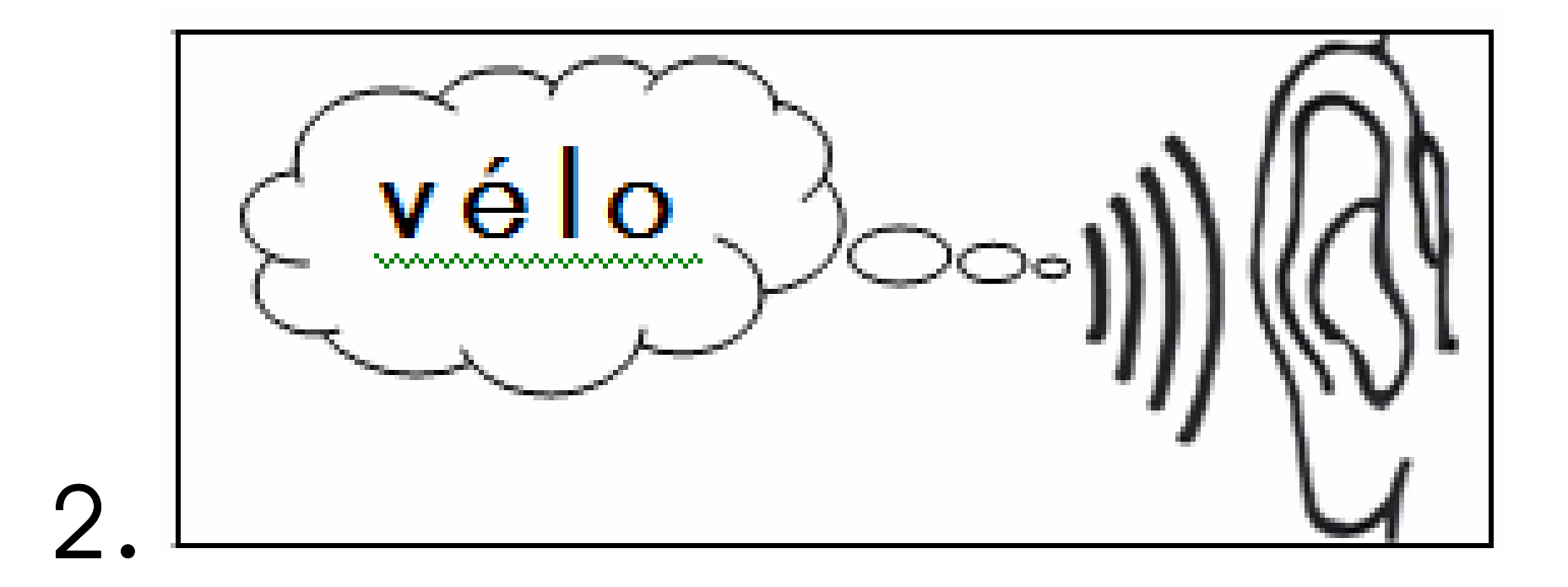

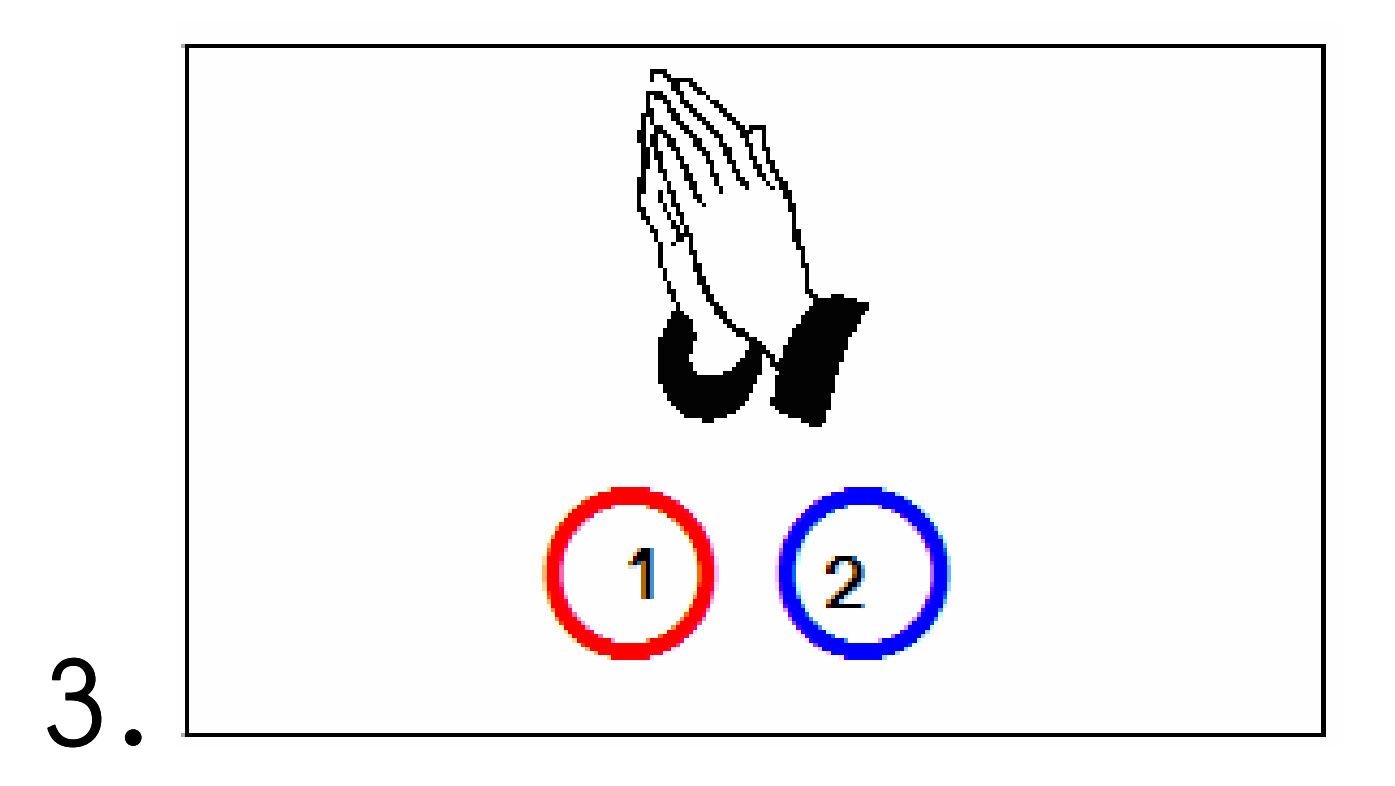

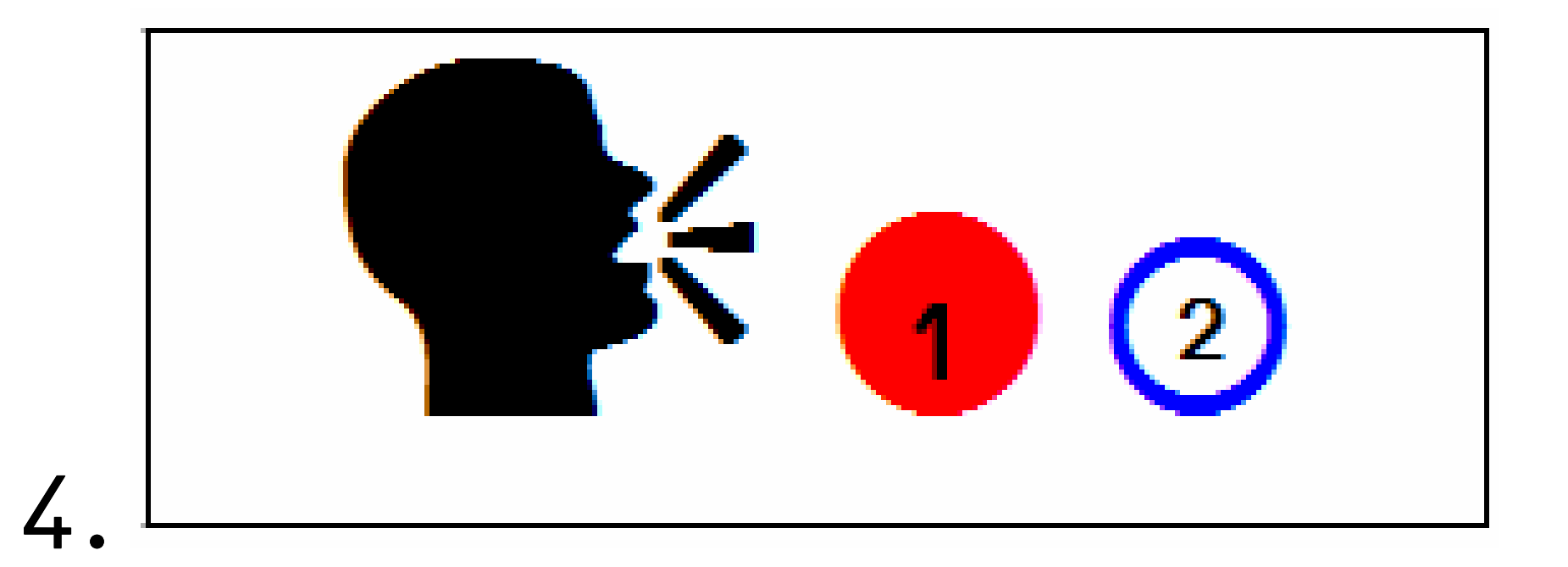

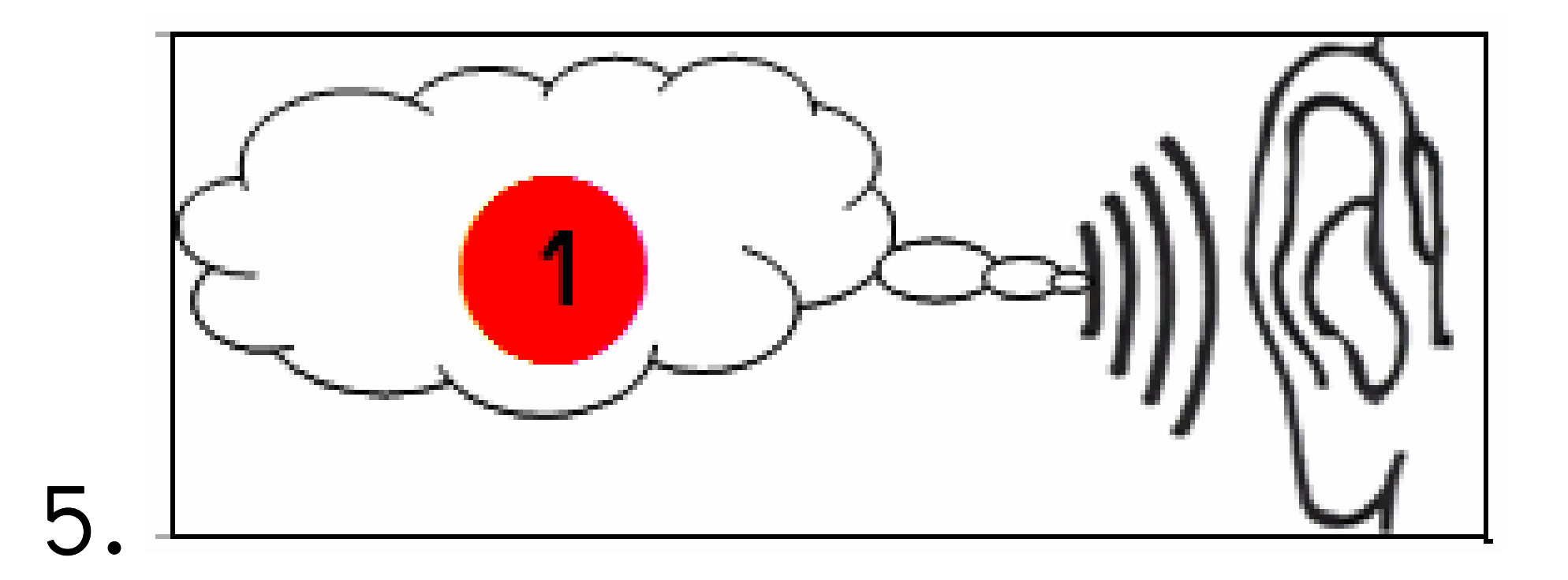

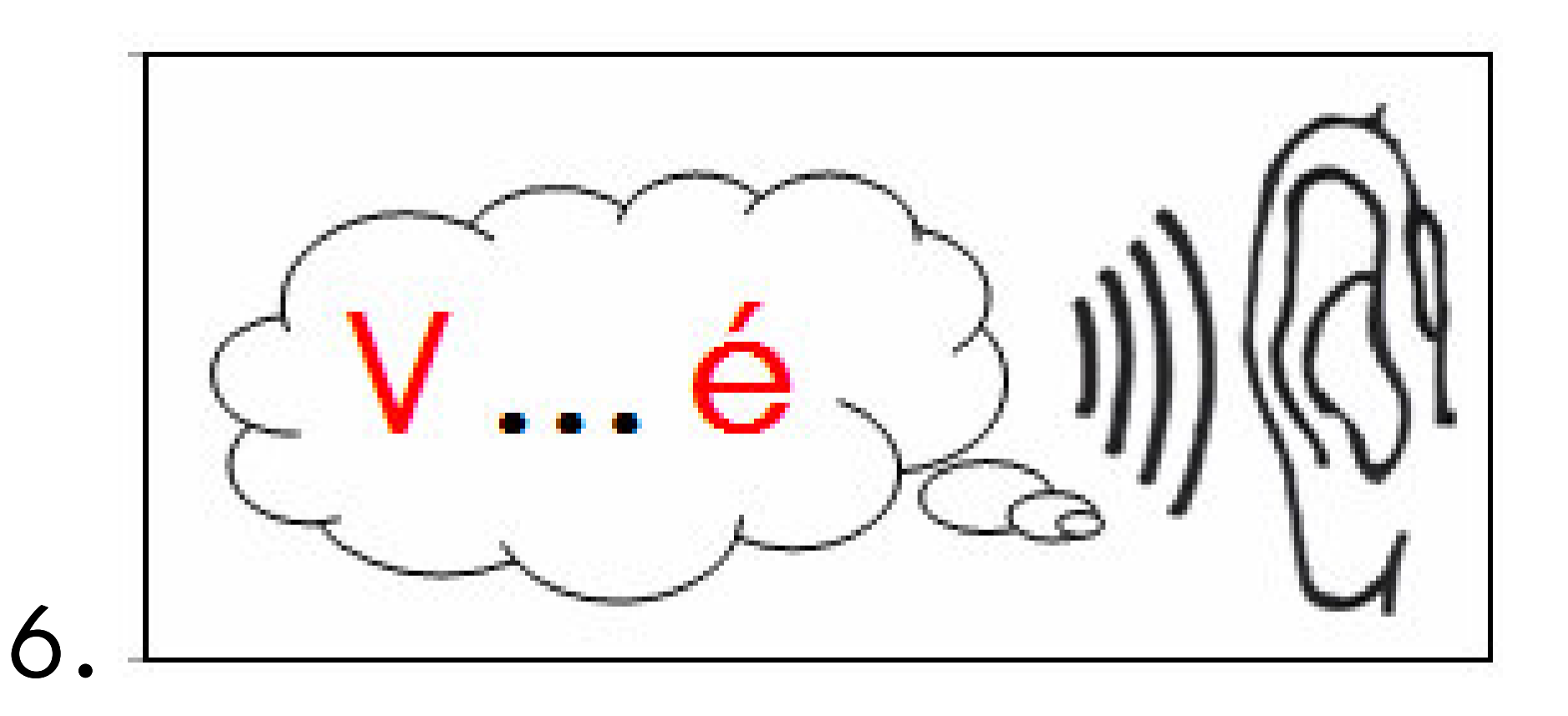

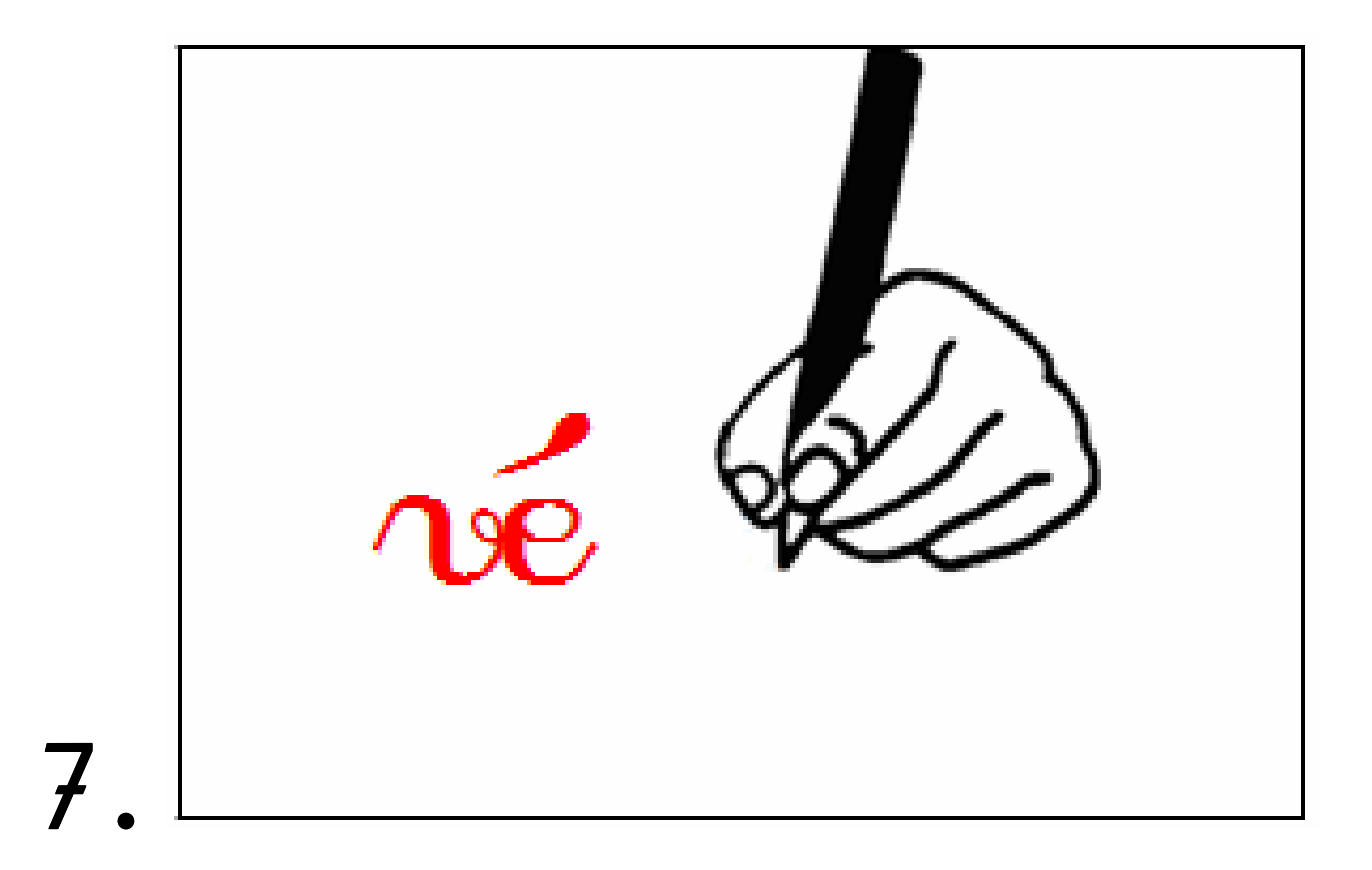

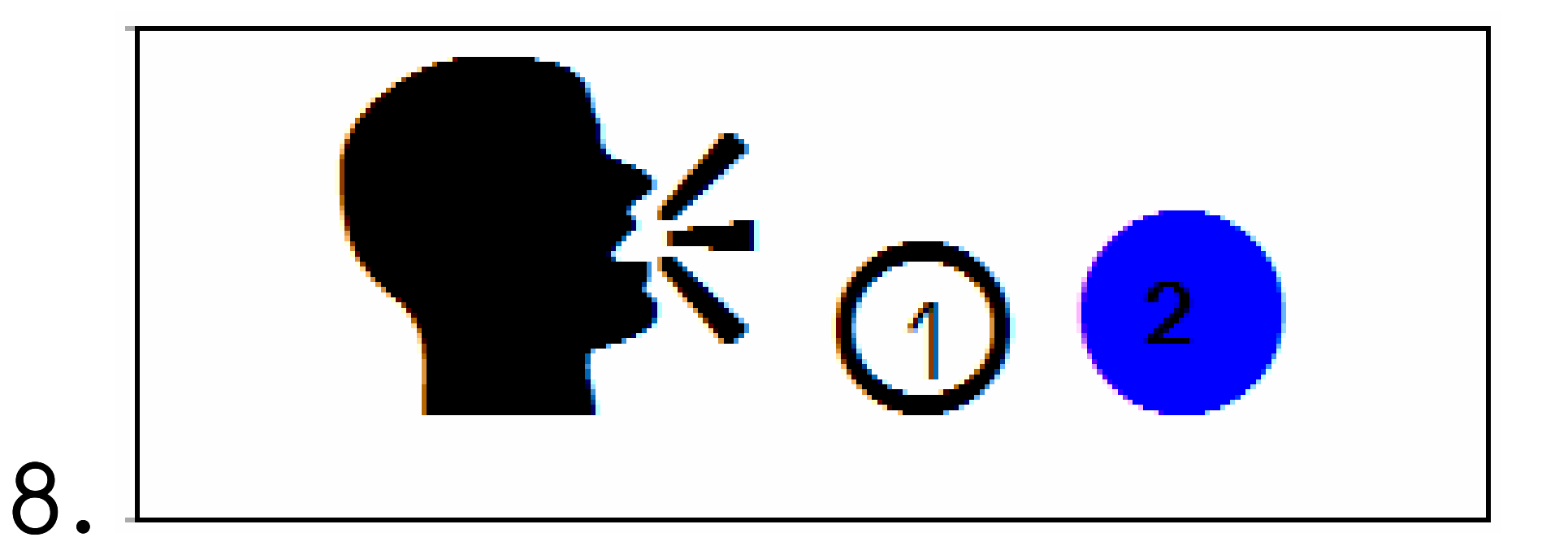

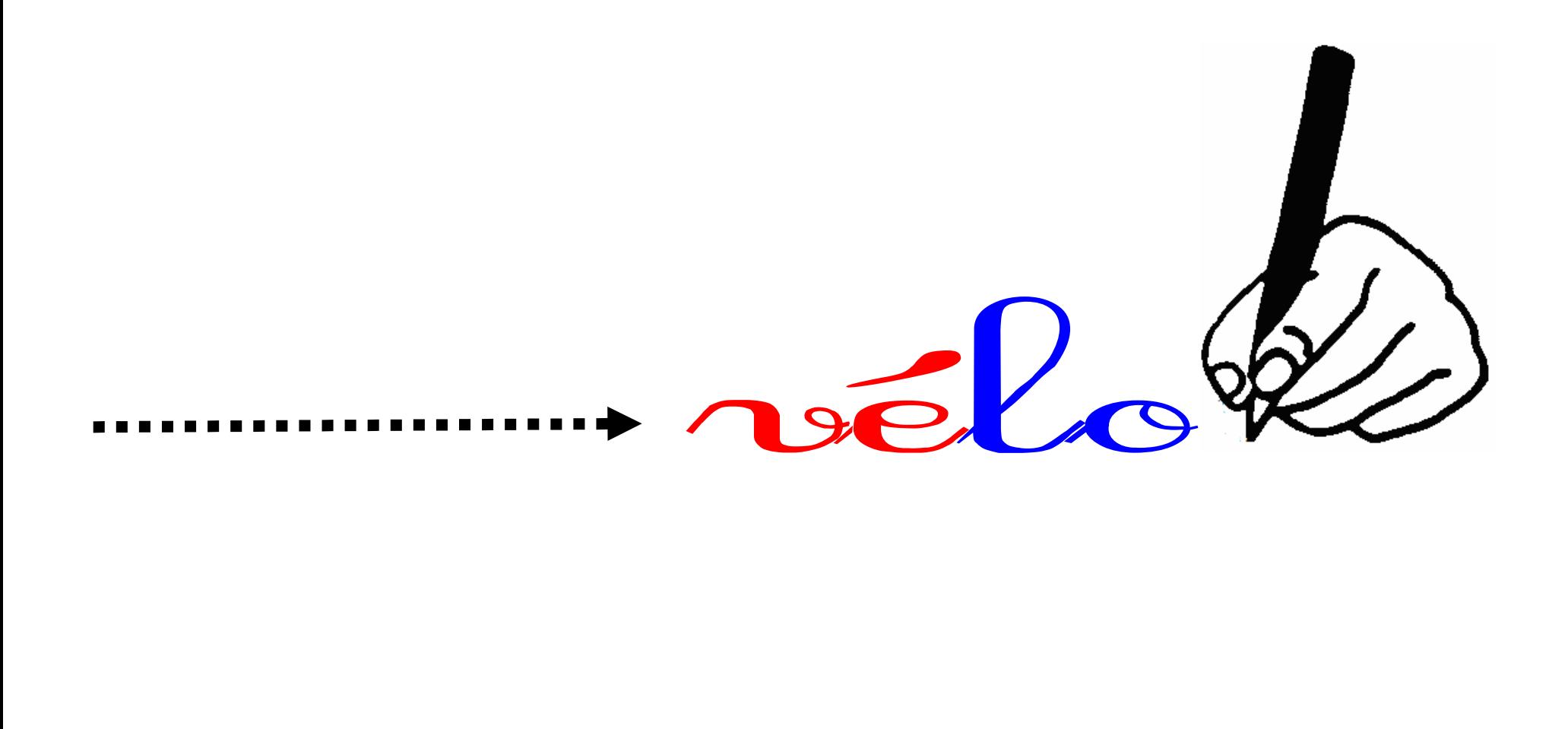